# RjpWiki アーカイブス

### 【グラフィックス参考実例集:ラグプロット rug 】

### 1 イントロ

ラグ (敷き物) プロットは一次元データをバーコード風に表現する。単独で使うものではない が、他のプロットの x,y 軸の飾りとして使うとなかなか見栄えがよい。

#### 1.1 関数定義

rug(x, ticksize=0.03, side=1, lwd=0.5, col, quiet = getOption("warn") < 0, ...)

#### 1.2 引数

- x: 数値ベクトル
- ticksize: ラグのチック (ケバ) の長さ。正の値は内側に向いたケバを描く。
- side: ラグを描く上下左右位置。普通 1 (下側) か 3 (上側)。
- lwd: チックの線幅。
- col: チックの色 (既定値は黒 black)
- quiet: 論理値。クリップされた値があれば警告するか。
- ...: 'axis(...)' に引き渡される追加引数。例えば、'line' や ラグの位置を指定する 'pos'
- 詳細: 作図範囲から外れる値はクリップされる。
- 注意: もし同一値を取るデータ値がある場合は、それらをわずかにずらす jitter 関数を使うと 重なり具合が見易い。

## 2 例

### 2.1 密度関数のプロットの x 軸に x データのラグ表示を添える

密度関数のプロットの x 軸に x データのラグ表示を添える。さらに上側(side=3)に色(col="light blue") にもラグをジッター (重複するデータをわずかにずらす) 操作後描き加える。ジッター操 作の有無による違いに注意。

```
data(faithful)
with(faithful, { # with 関数の使い方にも注意 attach(faithful) が不要
   plot(density(eruptions, bw=0.15))
   rug(eruptions)
   rug(jitter(eruptions, amount = .01), side = 3, col = "light blue")
})
```
#### 2.2 boxplot + rug (妙案! "Statistiques avec R" より, 2004.4.4)

```
data(faithful)
par(fin=c(6,3)) # 作図領域を 6 インチ x 3 インチにする
boxplot(faithful$eruptions, horizontal=T)
rug(faithful$eruption, ticksize=.2)
```
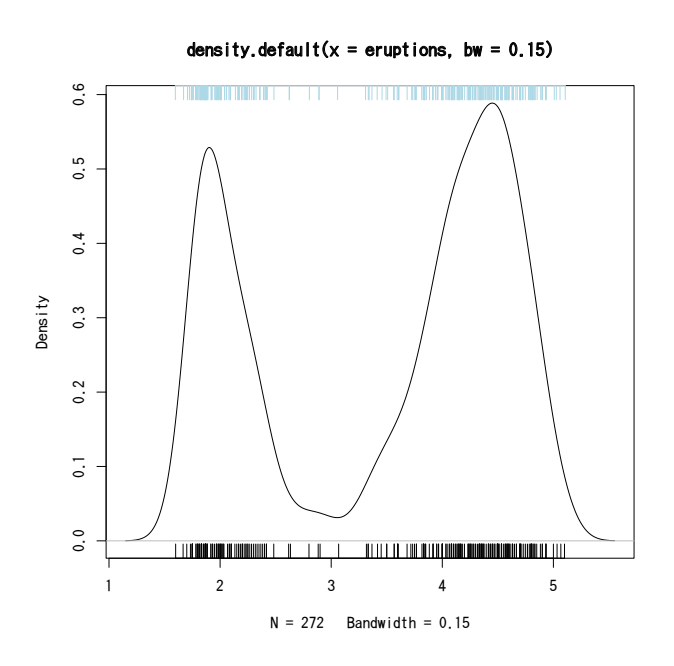

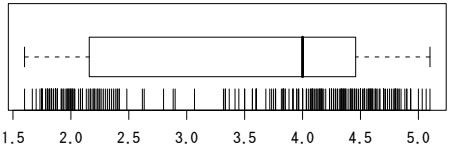

図 1: 密度関数のプロットの x 軸に x データの ラグ表示を添える